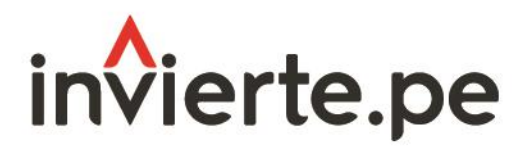

Sistema Nacional de Programación Multianual y Gestión de Inversiones

# Instructivo: Registro de la consistencia de la cartera de inversiones del Programa Multianual de Inversiones

Actualizado al 5 de setiembre de 2023

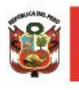

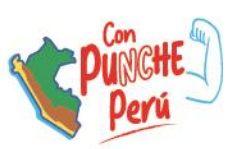

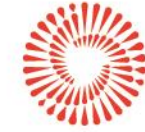

# Contenido

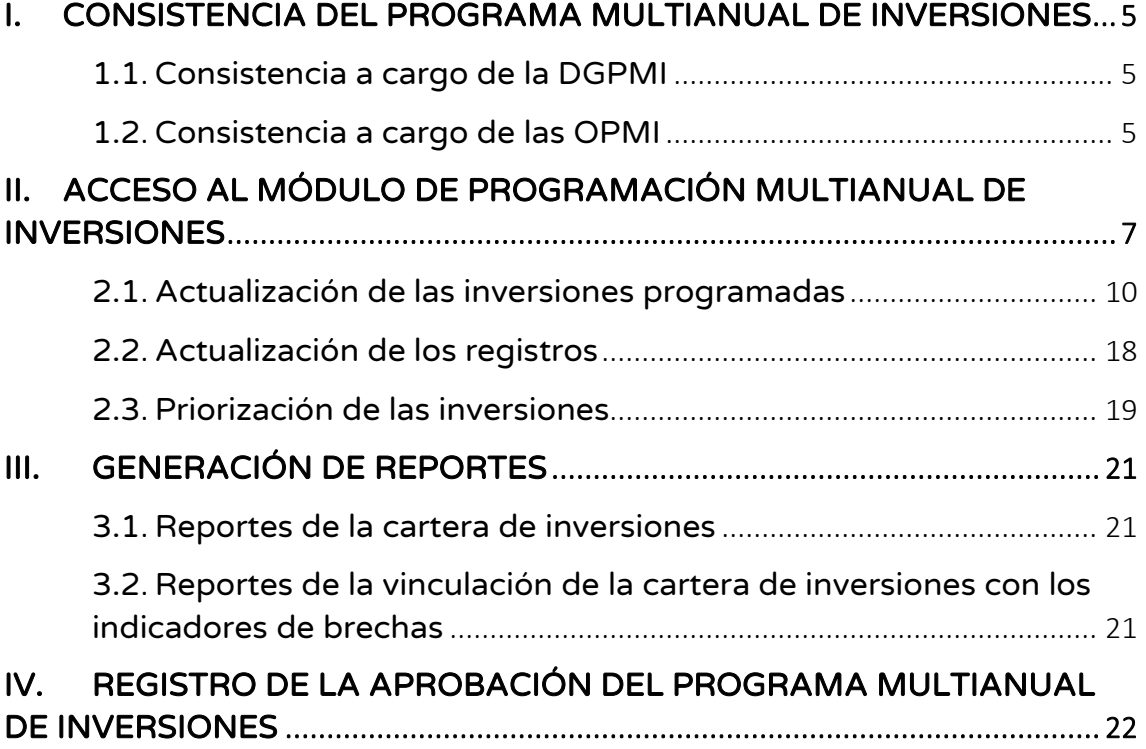

# <span id="page-2-0"></span>I. Consistencia del Programa Multianual de Inversiones

- El proceso de Consistencia del Programa Multianual de Inversiones (PMI) con el Proyecto de Ley y Ley de Presupuesto del Sector Público para el Año Fiscal correspondiente, se realiza de acuerdo a los plazos establecidos en el anexo N.º 6 de la Directiva N.º 001-2019-EF/63.01 y sus modificatorias<sup>1</sup>, el cual tiene por finalidad considerar en el año 1 del PMI los montos asignados a las inversiones en los citados dispositivos legales, y en función a ello ajustar los montos de los años 2 y 3 de las inversiones programadas la Cartera de Inversiones del PMI.
- Durante este proceso no corresponde la programación de nuevas inversiones o eliminación de las inversiones previamente programadas, solo se podrá realizar el ajuste de los montos programados.
- La consistencia de la Cartera de Inversiones se realiza en dos etapas:

# <span id="page-2-1"></span>1.1 Consistencia a cargo de la DGPMI

- La DGPMI ajustará en el Módulo de Programación Multianual de Inversiones (MPMI) el monto programado en el año 2024 de las inversiones registradas en la cartera de inversiones del PMI, conforme a los montos asignados en el Proyecto de Ley o Ley de Presupuesto del Sector Público para el Año Fiscal 2024, según corresponda. Del mismo modo, para el caso de inversiones que cuenten con el Formato N.° 12-B: Seguimiento a la ejecución de inversiones, la DGPMI ajustará el monto programado en el año 2024.
- Las inversiones registradas en el PMI que no cuentan con asignación presupuestal en el Proyecto de Ley o Ley de Presupuesto del Sector Público para el Año Fiscal 2024, se mantendrán en el PMI, pero el monto programado inicialmente en el año 2024 será ajustado a cero, este mismo ajuste se realizará en el Formato N.° 12-B.
- Los proyectos denominados "Genéricos", de "Procompite", y "Emergencia", que cuentan con montos asignados en el Proyecto de Ley de Presupuesto del Sector Público para el Año Fiscal 2024, no corresponden ser registrados en el PMI.

# <span id="page-2-2"></span>1.2 Consistencia a cargo de las OPMI

• Luego de consistencia realizada por la DGPMI, corresponde a la Oficina de Programación Multianual de Inversiones (OPMI) realizar la segunda etapa de este proceso, que radica en ajustar los montos de los años 2025 y 2026 de las inversiones programadas la Cartera de Inversiones del PMI en función a los montos asignados en el año 2024 en el Proyecto de Ley o Ley de Presupuesto del Sector Público para el Año Fiscal 202 que reflejan tanto en el MPMI como en el Formato N.° 12-B.

<sup>1</sup> Directiva General del Sistema Nacional de Programación Multianual y Gestión de Inversiones.

- Previo al registro de la consistencia la OPMI deberá coordinar con sus Unidades Ejecutoras de Inversiones (UEI) la actualización de la programación financiera mensual (del presente año) y anual (de los años siguientes), según corresponda, considerando la asignación recibida en el año 2024.
- Para el caso de las inversiones que cuenten con Formato N.° 12-B, el MPMI obtendrá la programación correspondiente a los años 2025 y 2026 del Formato N.° 12-B, por lo que es necesario que la OPMI verifique que las UEI hayan realizado la correspondiente actualización, lo cual podrá verificar generando un reporte en Excel del MPMI donde podrá visualizar la fecha de actualización del Formato N.° 12-B de todas las inversiones que cuentan con éste. En ese sentido cualquier modificación que requiera realizarse en la programación de estas inversiones para los años 2025 y 2026, tendrá que efectuarse en el Formato N.° 12-B y consecuentemente la actualización de esta información se visualizará en el MPMI.
- Para el caso de las inversiones que se encuentran en la fase de Ejecución, es importante tener en cuenta que la actualización de la fecha de finalización de la ejecución de la inversión debe ser actualizada en el Formato N.° 08-A: Registros en la fase de Ejecución para Proyectos de Inversión y Formato N.° 08-B: Registros en la fase de Ejecución para Programas de Inversión, según corresponda; esta fecha no podrá ser actualizada en el MPMI.
- En caso alguna inversión cuente con una asignación en el 2024 con la cual exceda su saldo programable (costo actualizado - devengado al 2022 - PIM 2023), debe realizar el siguiente procedimiento:
	- o Si la inversión no cuenta con Formato N.° 12-B, la OPMI deberá registrar cero en los años 2025 y 2026 en el MPMI y guardar el registro.
	- o Si la inversión cuenta con Formato N.° 12-B, la UEI deberá realizar los ajustes correspondientes tanto en la programación financiera mensual (del presente año) y anual (de los años siguientes), según corresponda, incluso cuando dicho ajuste afecte la asignación recibida en el año 2024.

# <span id="page-4-0"></span>II. Acceso al módulo de Programación Multianual de Inversiones

• El responsable de la Oficina de Programación Multianual de Inversiones (OPMI), deberá ingresar al Módulo de Programación Multianual de Inversiones (MPMI) a través del portal institucional del Ministerio de Economía y Finanzas (Inversión Pública, opción Aplicaciones Informáticas, PMI, Módulo de PMI) o mediante el siguiente enlace:

<https://apps4.mineco.gob.pe/sispipapp/>

• Se visualizará la siguiente pantalla (ver Gráfico N.° 1).

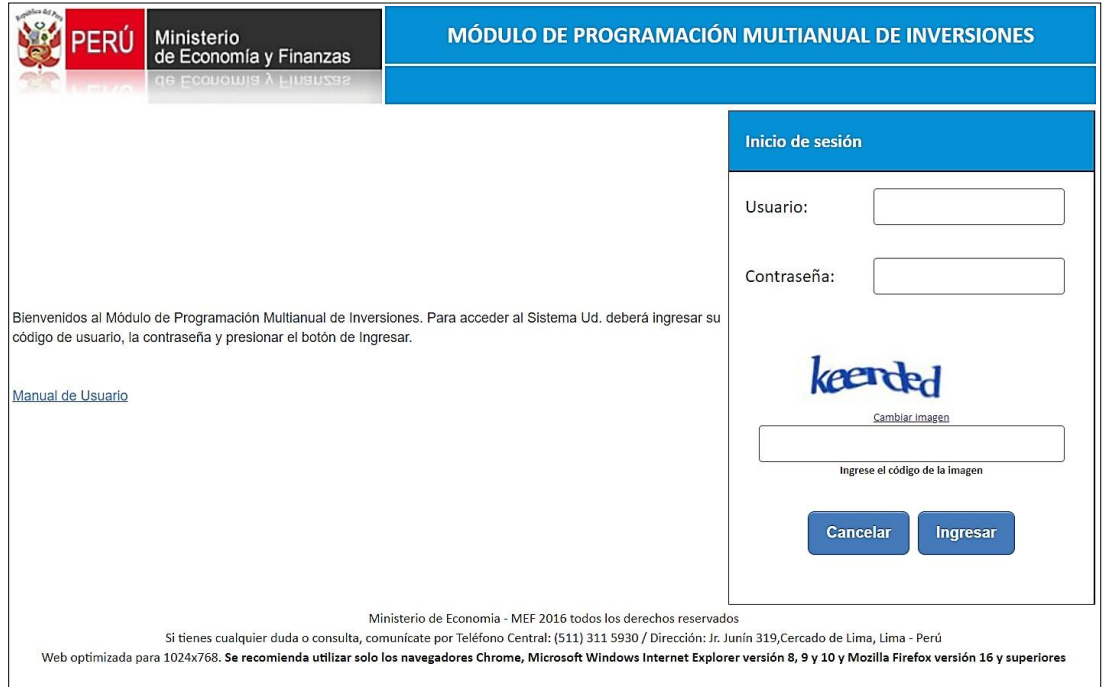

#### Gráfico N.° 1: Pantalla principal del módulo de Programación Multianual de Inversiones

• En la ventana de ingreso al Módulo de Programación Multianual de Inversiones, se debe completar el usuario y la contraseña asignada al responsable de la OPMI, ingresar el texto que se muestra en el código de la imagen y dar clic en el botón Ingresar (ver Gráfico N.° 2).

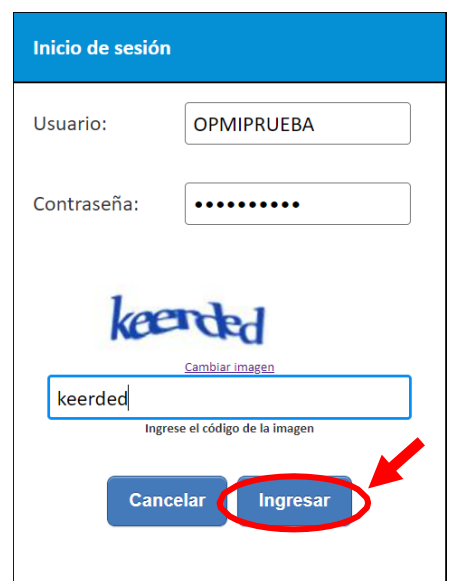

Gráfico N.° 2: Acceso al módulo de Programación Multianual de Inversiones

• De existir algún inconveniente con el acceso, el aplicativo presentará un texto indicando el mensaje de validación correspondiente (ver Gráfico N.° 3).

Gráfico N.° 3: Inconvenientes en el ingreso al módulo de Programación Multianual de Inversiones

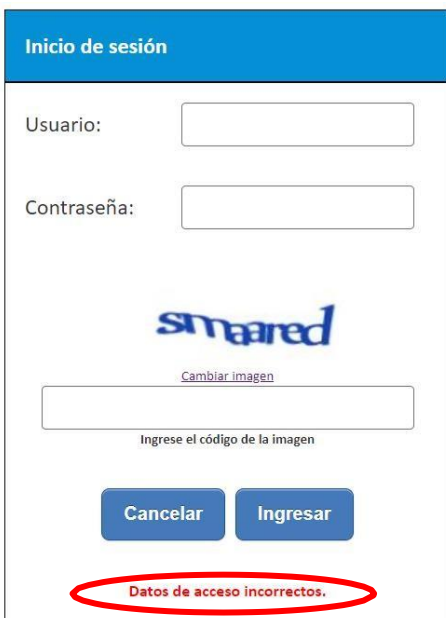

- En este caso, el usuario deberá realizar lo siguiente:
	- o Verificar que el usuario y contraseña se ingresen en mayúsculas.
	- o En caso de no recordar su contraseña debe ingresar al Banco de Inversiones y seleccionar la opción Olvidé mi contraseña.
	- o De no conocer su usuario y contraseña, deberá solicitar dichos datos a la DGPMI a través del Órgano Resolutivo de la entidad.

• Para que la OPMI realice los registros correspondientes en el proceso de consistencia debe desplegar el botón PMI 2024-2026, seleccionar la opción Consistencia de Cartera de Inversiones y elegir la opción Registro (ver Gráfico  $N.^{\circ}$  4).

| PFRL                                                           |                       | MÓDULO DE PROGRAMACIÓN MULTIANUAL DE INVERSIONES     |                          | 25/08/2023                       |
|----------------------------------------------------------------|-----------------------|------------------------------------------------------|--------------------------|----------------------------------|
| Ministerio<br>de Economía y Finanzas                           | <b>LORETO</b> [21127] | Usuario: OPMIGRLO Unidad: OPMI DEL GOBIERNO REGIONAL | <b>Manual de Usuario</b> | 10:59:45<br><b>Cerrar sesión</b> |
| PMI 2024-2026                                                  |                       |                                                      |                          |                                  |
| E Indicadores<br>de Brechas                                    |                       |                                                      |                          |                                  |
| <b>Diagnóstico</b><br>de Brechas                               |                       |                                                      |                          |                                  |
| <sup>El</sup> Criterios de<br>Priorización                     |                       |                                                      |                          |                                  |
| Programación<br>Cartera de<br><b>Inversiones</b>               |                       |                                                      |                          |                                  |
| <sup>El</sup> Consistencia<br>Cartera de<br><b>Inversiones</b> |                       |                                                      |                          |                                  |
| <b>Registro</b>                                                |                       |                                                      |                          |                                  |
| Reporte                                                        |                       |                                                      |                          |                                  |
| Aprobación                                                     |                       |                                                      |                          |                                  |
| Reporte<br>de<br>Indicadores                                   |                       |                                                      |                          |                                  |

Gráfico N.° 4: Consistencia de la Cartera de Inversiones

• El módulo mostrará de color rojo las inversiones registradas en el PMI 2024- 2026, cuyos montos programados deberá revisar y actualizar (ver Gráfico N.° 5).

#### Gráfico N.° 5: Lista de Inversiones Programadas

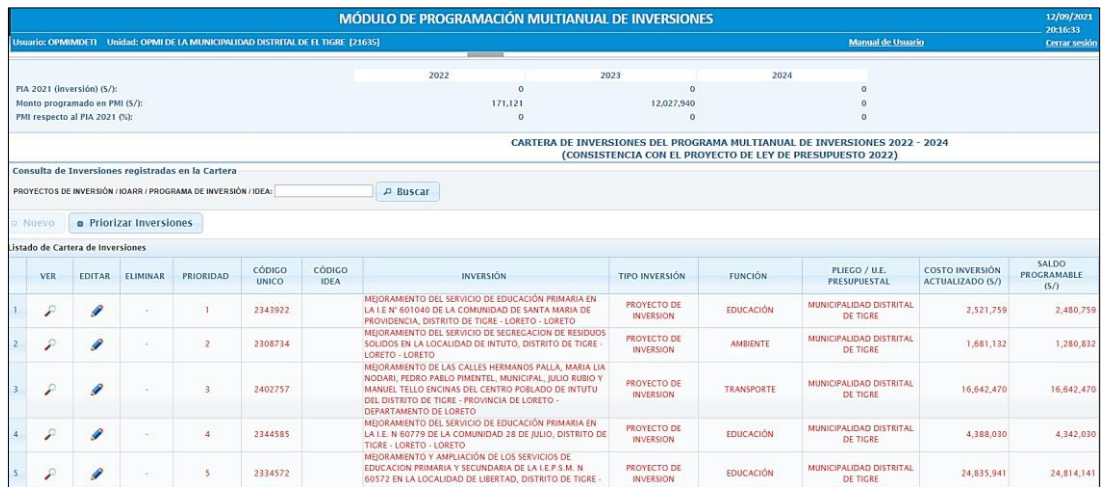

• Considerando que el monto registrado en el PMI para el año 2024 ha sido ajustado por la DGPMI, conforme a los montos asignados a las inversiones en el Proyecto de Ley o Ley de Presupuesto del Sector Público para el Año Fiscal 2024, corresponde a la OPMI ajustar los montos registrados para los años 2025 y 2026, teniendo en cuenta el saldo programable y el cronograma de ejecución de las inversiones.

# <span id="page-7-0"></span>2.1 Actualización de las Inversiones Programadas

• Para realizar la actualización de los montos programados de las inversiones deberá seleccionar el botón Editar (ver Gráfico N.° 6).

|                    |                               |                      |                                                                                                    |                        |                       | MÓDULO DE PROGRAMACIÓN MULTIANUAL DE INVERSIONES                                                                                                    |                                 |                   |                                                                                                    |                                                   | 12/09/2021<br>20:16:33               |
|--------------------|-------------------------------|----------------------|----------------------------------------------------------------------------------------------------|------------------------|-----------------------|----------------------------------------------------------------------------------------------------|---------------------------------|-------------------|----------------------------------------------------------------------------------------------------|---------------------------------------------------|--------------------------------------|
|                    |                               |                      | <b>Usuario: OPMIMDETI Unidad: OPMI DE LA MUNICIPALIDAD DISTRITAL DE EL TIGRE [21635]</b>                            |                        |                       |                                                                                                    |                                 |                   | <b>Manual de Usuario</b>                                                                                                    |                                                   | Cerrar sesión                        |
|                    |                               |                      |                                                                                                    |                        |                       |                                                                                                    |                                 |                   |                                                                                                    |                                                   |                                      |
|                    |                               |                      |                                                                                                    |                        |                       | 2022<br>2023                                                                                                    |                                 | 2024              |                                                                                                    |                                                   |                                      |
|                    | PIA 2021 (inversión) (S/):    |                      |                                                                                                    |                        |                       | $\Omega$                                                                                                    | $\Omega$                        |                   | $\Omega$                                                                                                    |                                                   |                                      |
|                    | Monto programado en PMI (S/): |                      |                                                                                                    |                        |                       | 171,121                                                                                                    | 12,027,940                      |                   |                                                                                                    |                                                   |                                      |
|                    | PMI respecto al PIA 2021 (%): |                      |                                                                                                    |                        |                       | $\circ$                                                                                                    | $\Omega$                        |                   | $\Omega$                                                                                                    |                                                   |                                      |
|                    |                               |                      |                                                                                                    |                        |                       |                                                                                                    |                                 |                   | CARTERA DE INVERSIONES DEL PROGRAMA MULTIANUAL DE INVERSIONES 2022 - 2024<br>(CONSISTENCIA CON EL PROYECTO DE LEY DE PRESUPUESTO 2022) |                                                   |                                      |
|                    |                               |                      | Consulta de Inversiones registradas en la Cartera<br>PROYECTOS DE INVERSIÓN / IOARR / PROGRAMA DE INVERSIÓN / IDEA: |                        |                       | <b>P Buscar</b>                                                                                                    |                                 |                   |                                                                                                    |                                                   |                                      |
|                    |                               |                      |                                                                                                    |                        |                       |                                                                                                    |                                 |                   |                                                                                                    |                                                   |                                      |
| p Nuevo            | $\sim$                        | riorizar Inversiones |                                                                                                    |                        |                       |                                                                                                    |                                 |                   |                                                                                                    |                                                   |                                      |
| Listado de Cartera |                               | inversiones          |                                                                                                    |                        |                       |                                                                                                    |                                 |                   |                                                                                                    |                                                   |                                      |
| <b>VER</b>         | <b>EDITAR</b>                 | ELIMINAR             | PRIORIDAD                                                                                                    | CÓDIGO<br><b>UNICO</b> | CÓDIGO<br><b>IDEA</b> | <b>INVERSIÓN</b>                                                                                                    | <b>TIPO INVERSIÓN</b>           | <b>FUNCIÓN</b>    | PLIEGO / U.E.<br><b>PRESUPUESTAL</b>                                                                                                   | <b>COSTO INVERSION</b><br><b>ACTUALIZADO (S/)</b> | <b>SALDO</b><br>PROGRAMABLE<br>(S/I) |
|                    |                               |                      |                                                                                                    | 2343922                |                       | MEJORAMIENTO DEL SERVICIO DE EDUCACIÓN PRIMARIA EN<br>LA I.E N' 601040 DE LA COMUNIDAD DE SANTA MARIA DE<br>PROVIDENCIA, DISTRITO DE TIGRE - LORETO - LORETO                                                                                   | PROYECTO DE<br><b>INVERSION</b> | <b>EDUCACIÓN</b>  | MUNICIPALIDAD DISTRITAL<br>DE TIGRE                                                                                                    | 2,521,759                                         | 2,480,759                            |
| ₽                  | I                             |                      | $\mathbf{2}$                                                                                                    | 2308734                |                       | MEJORAMIENTO DEL SERVICIO DE SEGREGACION DE RESIDUOS<br>SOLIDOS EN LA LOCALIDAD DE INTUTO. DISTRITO DE TIGRE<br>LORETO - LORETO                                                                                                    | PROYECTO DE<br><b>INVERSION</b> | <b>AMRIENTE</b>   | MUNICIPALIDAD DISTRITAL<br>DE TIGRE                                                                                                    | 1,681,132                                         | 1,280,832                            |
| $\mathcal{L}$      | ₽                             |                      | $\rightarrow$                                                                                                    | 2402757                |                       | MEIORAMIENTO DE LAS CALLES HERMANOS PALLA. MARIA LIA<br>NODARI, PEDRO PABLO PIMENTEL, MUNICIPAL, IULIO RUBIO Y<br>MANUEL TELLO ENCINAS DEL CENTRO POBLADO DE INTUTU<br>DEL DISTRITO DE TIGRE - PROVINCIA DE LORETO -<br>DEPARTAMENTO DE LORETO | PROVECTO DE<br><b>INVERSION</b> | <b>TRANSPORTE</b> | MUNICIPALIDAD DISTRITAL<br><b>DE TIGRE</b>                                                                                             | 16,642,470                                        | 16,642,470                           |
| ₽                  | ₽                             | $\sim$               | $\overline{4}$                                                                                                    | 2344585                |                       | MEJORAMIENTO DEL SERVICIO DE EDUCACIÓN PRIMARIA EN<br>LA I.E. N 60779 DE LA COMUNIDAD 28 DE JULIO, DISTRITO DE<br>TIGRE - LORETO - LORETO                                                                                                    | PROYECTO DE<br><b>INVERSION</b> | <b>EDUCACIÓN</b>  | MUNICIPALIDAD DISTRITAL<br>DE TIGRE                                                                                                    | 4,388,030                                         | 4,342,030                            |
|                    | I                             |                      | -5                                                                                                    | 2334572                |                       | MEJORAMIENTO Y AMPLIACIÓN DE LOS SERVICIOS DE<br>EDUCACION PRIMARIA Y SECUNDARIA DE LA LE P.S.M. N.<br>60572 EN LA LOCALIDAD DE LIBERTAD. DISTRITO DE TIGRE -                                                                                  | PROYECTO DE<br><b>INVERSION</b> | <b>EDUCACIÓN</b>  | MUNICIPALIDAD DISTRITAL<br>DE TIGRE                                                                                                    | 24.835.941                                        | 24,814,141                           |

Gráfico N.° 6: Actualización de las Inversiones Programadas

• Al seleccionar el ícono Editar se accederá a la ventana de Registrar Programación, donde se podrá modificar la información de la inversión correspondiente y actualizar los montos programados (ver Gráfico N.° 7).

|                             |                                                        |                                                                                                    | MÓDULO DE PROGRAMACIÓN MULTIANUAL DE INVERSIONES                                                                                                    |                          |                                  |           | 05/09/2022<br>16:29:21 |  |  |
|-----------------------------|--------------------------------------------------------|----------------------------------------------------------------------------------------------------|----------------------------------------------------------------------------------------------------|--------------------------|----------------------------------|-----------|------------------------|--|--|
|                             |                                                        | Usuario: OPMIGRLO Unided: OPMI DEL GOBIERNO REGIONAL LORETO [21127]                                     |                                                                                                    |                          | <b>Manual de Usuario</b>         |           | Cerrar sesión          |  |  |
|                             |                                                        |                                                                                                    | <b>REGISTRAR PROGRAMACIÓN</b>                                                                                                    |                          |                                  |           |                        |  |  |
|                             | PROYECTOS DE INVERSIÓN / IDARR / PROGRAMA DE INVERSIÓN | 2420297                                                                                                 |                                                                                                    |                          |                                  |           |                        |  |  |
| Tipo Inversión              |                                                        | PROYECTO DE INVERSION                                                                                   | v Cido Inversión                                                                                                    | EJECUCIÓN                |                                  |           | $\sim$                 |  |  |
| Identif. Inversión          |                                                        | PROPIAS DE LA ENTIDAD                                                                                   |                                                                                                    |                          |                                  |           | $\checkmark$           |  |  |
| Nombre Inversión            |                                                        |                                                                                                    | MEJORAMIENTO DE LOS SERVICIOS EDUCATIVOS DE LA 1.E.I. Nº85 DE LA LOCALIDAD DE LAGUNAS DEL DISTRITO DE LAGUNAS - PROVINCIA DE ALTO ANAZONAS - DEPARTAMENTO DE LORETO |                          |                                  |           |                        |  |  |
| Nivel Gobierno              |                                                        | GOBIERNO REGIONAL                                                                                       | $~\vee~$ Puntaje                                                                                                    |                          |                                  | Calcular  | 42.300                 |  |  |
| Función                     |                                                        | EDUCACIÓN                                                                                               | Div. Funcional                                                                                                    | EDUCACIÓN BÁSICA         |                                  |           |                        |  |  |
| Grupo Funcional             |                                                        | EDUCACIÓN INICIAL                                                                                       | Sector resp.                                                                                                    | EDUCACION                |                                  |           |                        |  |  |
| Programa Presup.            |                                                        |                                                                                                    | LOGROS DE APRENDIZAJE DE ESTUDIANTES DE LA EDUCACION BASICA REGULAR                                                                                                 |                          |                                  |           | $\check{~}$            |  |  |
| Indicadores de Brechas      |                                                        |                                                                                                    |                                                                                                    |                          |                                  | $\circ$   |                        |  |  |
|                             |                                                        | <b>SERVICIO</b>                                                                                         | <b>INDICADOR DE ERECHAS</b>                                                                                                    | <b>CONTRIBUCIÓN AL</b>   | <b>UNIDAD DE</b>                 |           |                        |  |  |
|                             |                                                        |                                                                                                    |                                                                                                    | <b>CIERRE DE BRECHAS</b> | <b>MEDIDA</b><br>LOCAL EDUCATIVO |           |                        |  |  |
|                             |                                                        | SERVICIO DE EDUCACIÓN INICIAL                                                                           | PORCENTAJE DE UNIDADES PRODUCTORAS CON EL SERVICIO DE EDUCACIÓN INICIAL CON<br>CAPACIDAD INSTALADA INADECUADA                                                       | 1.00                     |                                  |           |                        |  |  |
| $\mathcal{F}$               |                                                        | SERVICIO DE EDUCACIÓN INICIAI                                                                           | PORCENTAJE DE UNIDADES PRODUCTORAS CON EL SERVICIO DE EDUCACIÓN INICIAL CON                                                                                         | 1.00                     | LOCAL FOUCATIVO                  | $\ddot{}$ |                        |  |  |
| Localización                |                                                        |                                                                                                    |                                                                                                    |                          |                                  | e         |                        |  |  |
|                             | <b>DEPARTAMENTO</b>                                    |                                                                                                    | <b>PROVINCIA</b>                                                                                                    | <b>DISTRITO</b>          |                                  |           |                        |  |  |
|                             |                                                        | LORETO                                                                                                  | ALTO AMAZONAS                                                                                                    | LAGUNAS.                 |                                  |           |                        |  |  |
|                             |                                                        |                                                                                                    |                                                                                                    |                          |                                  |           |                        |  |  |
|                             |                                                        |                                                                                                    |                                                                                                    |                          |                                  |           |                        |  |  |
| Mod. Ejecución:             |                                                        |                                                                                                    |                                                                                                    |                          |                                  |           |                        |  |  |
| ADMINISTRACION DIRECTA      |                                                        | ADMINISTRACION INDIRECTA - POR CONTRATA                                                                 |                                                                                                    |                          |                                  |           |                        |  |  |
|                             |                                                        | ADMINISTRACION INDIRECTA - ASOCIACION PUBLICA PRIVADA(APP) [ ADMINISTRACION INDIRECTA - NUCLEO EJECUTOR |                                                                                                    |                          |                                  |           |                        |  |  |
|                             |                                                        | ADMINISTRACION INDIRECTA - LEY 29230 (OBRAS POR IMPUESTOS)   ADMINISTRACION INDIRECTA - CONCURSO OFERTA |                                                                                                    |                          |                                  |           |                        |  |  |
| <b>Fuente Finan.</b>        |                                                        |                                                                                                    |                                                                                                    |                          |                                  |           |                        |  |  |
| 1 - RECURSOS ORDINARIOS     |                                                        | 2 - RECURSOS DIRECTAMENTE RECAUDADOS                                                                    |                                                                                                    |                          |                                  |           |                        |  |  |
|                             |                                                        | 3 - RECURSOS POR OPERACIONES OFICIALES DE CREDITO   4 - DONACIONES Y TRANSFERENCIAS                     |                                                                                                    |                          |                                  |           |                        |  |  |
| 5 6 - RECURSOS DETERMINADOS |                                                        |                                                                                                    |                                                                                                    |                          |                                  |           | $\rightarrow$          |  |  |

Gráfico N.° 7: Ventana de Registro de Programación

• La información de esta ventana fue completada en la etapa de Programación Multianual realizada en el primer trimestre del año; sin embargo, en caso la inversión tenga pendiente completar algún campo o requiera realizar alguna modificación podrá ser efectuada en esta ventana.

• En la primera sección de la ventana, se podrá completar o actualizar, la información de Identificación de la Inversión haciendo clic en el menú desplegable y seleccionando la opción que corresponda (ver Gráfico N.° 8).

|                                                        | <b>REGISTRAR PROGRAMACIÓN</b>                                                                                                    |                        |                  |
|--------------------------------------------------------|----------------------------------------------------------------------------------------------------|------------------------|------------------|
| PROYECTOS DE INVERSIÓN / IOARR / PROGRAMA DE INVERSIÓN | 2420297                                                                                                    |                        |                  |
| Tipo Inversión                                         | PROYECTO DE INVERSION                                                                                                    | $\vee$ Ciclo Inversión | EJECUCIÓN        |
| Identif. Inversión                                     | PROPIAS DE LA ENTIDAD                                                                                                    |                        |                  |
| Nombre Inversión                                       | <br>PROPIAS DE LA ENTIDAD<br>ORGANISMOS PÚBLICOS Y OTROS<br><b>EMPRESAS</b><br><b>MANCOMUNIDADES</b><br>ARTICULACIÓN TERRITORIAL |                        |                  |
| Nivel Gobierno                                         | CORREDAIO RECIONAL                                                                                                    | <b>Dunbain</b>         |                  |
| Función                                                | EDUCACIÓN                                                                                                    | Div. Funcional         | EDUCACIÓN BÁSICA |
| Grupo Funcional                                        | EDUCACIÓN INICIAL                                                                                                    | Sector resp.           | EDUCACION        |
| Programa Presup.                                       | LOGROS DE APRENDIZAJE DE ESTUDIANTES DE LA EDUCACION BASICA REGULAR                                                              |                        |                  |
|                                                        |                                                                                                    |                        |                  |

Gráfico N.° 8: Actualización de la Identificación de la Inversión

• En caso la inversión no cuente con información en la opción Puntaje, se deberá recalcular el puntaje obtenido al aplicar los criterios de priorización sectoriales. Para esto se deberá ir al botón Calcular (ver Gráfico N.° 9).

#### Gráfico N.° 9: Cálculo del Puntaje de la Inversión

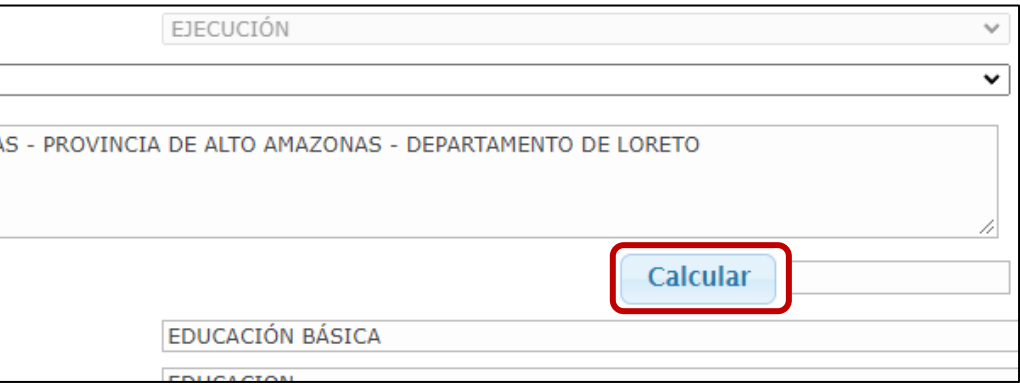

• Una vez seleccionado dicho botón aparecerá la ventana de Criterios de Priorización, donde se llenará la información correspondiente para el cálculo del puntaje de la inversión correspondiente, se pondrá la información necesaria y se dará clic en el botón de Aceptar (ver Gráfico N.° 10).

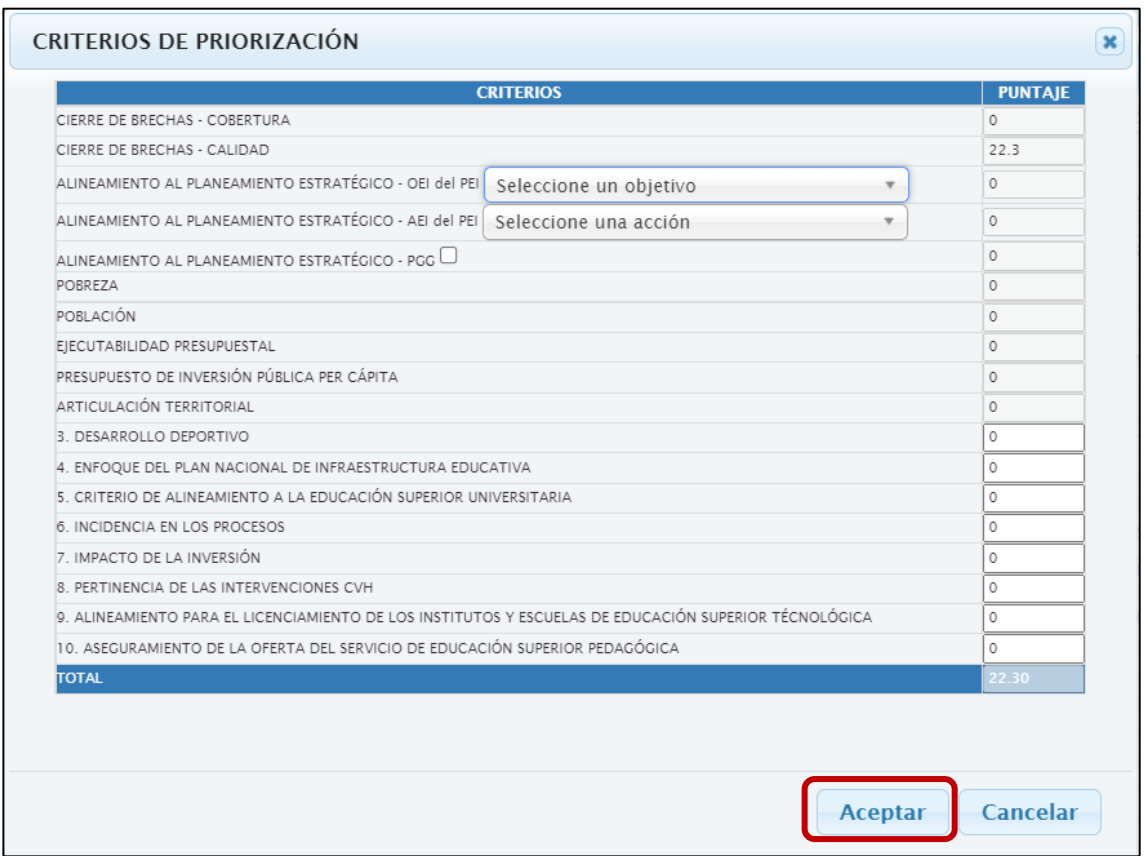

#### Gráfico N.° 10: Modificación del Puntaje de la Inversión

• Asimismo, se podrá actualizar la información de Programa Presupuestal haciendo clic en el menú desplegable y seleccionando la opción correspondiente (ver Gráfico N.° 11).

#### Gráfico N.° 11: Actualización de Programa Presupuestal

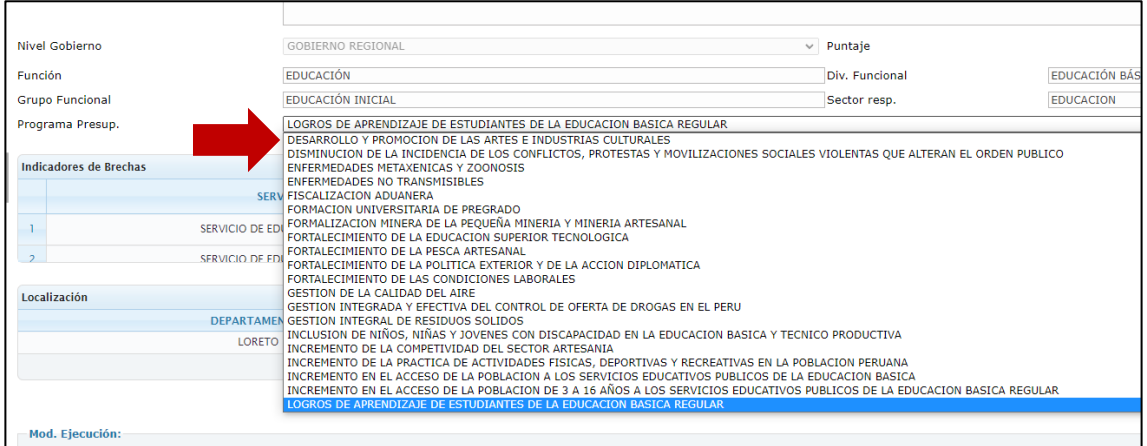

• En la siguiente sección se podrá modificar actualizar la Modalidad de Ejecución, marcando alguna de las opciones de la lista que se muestra (ver Gráfico N.° 12).

#### Gráfico N.° 12: Actualización de la Modalidad de Ejecución

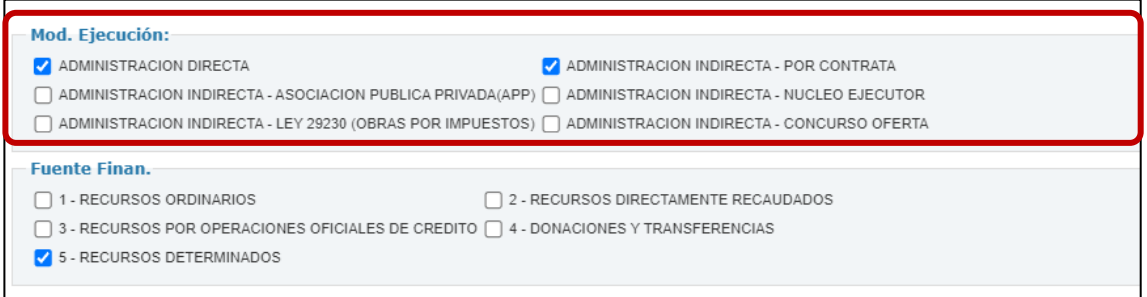

• Luego, y también de forma opcional, podrá actualizar, en caso corresponda, la Fuente de Financiamiento de la inversión, que podría ser más de una, seleccionando con un clic las opciones de la lista que se muestra (ver Gráfico N.° 13).

#### Gráfico N.° 13: Actualización de la Fuente de Financiamiento

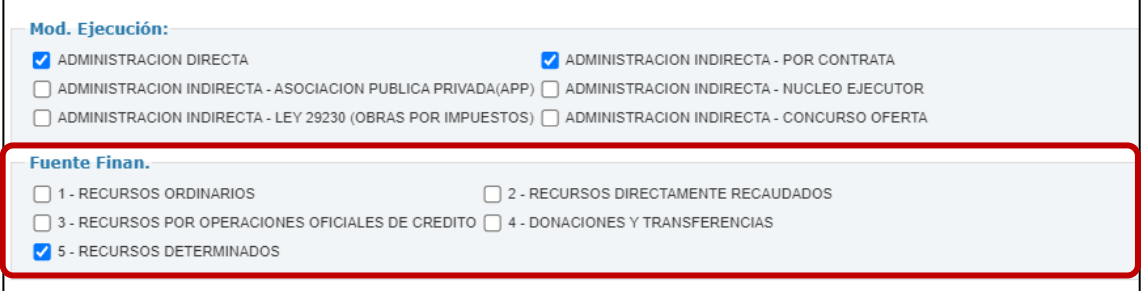

• En caso se haya seleccionado como Fuente de Financiamiento la opción Recursos por Operaciones Oficiales de Crédito (ROOC), en la parte inferior se habilitará la pregunta: ¿La operación de endeudamiento es a cargo del Gobierno Nacional o cuenta con su aval o garantía?, en caso la respuesta sea sí, se debe dar clic y en la parte inferior se habilitará la opción para adjuntar el documento de conformidad de la DGTP correspondiente (ver Gráfico N.° 14).

#### Gráfico N.° 14: Selección de la Fuente de Financiamiento ROOC

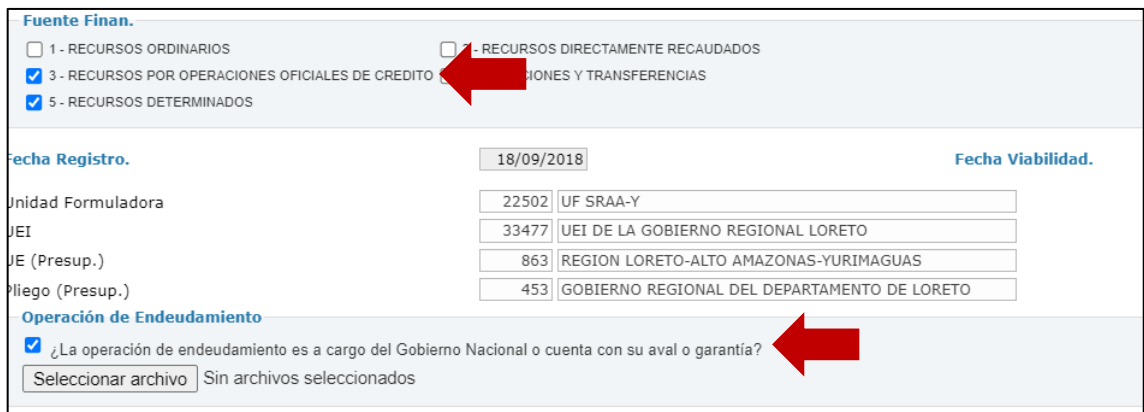

• Continuando con la verificación de la información en esta sección, se podrá visualizar la Fecha Registro que corresponde al registro de la fase de formulación, y la Fecha Viabilidad que corresponde a la fecha en que se otorgó

la viabilidad / aprobación de la inversión. En caso la inversión no haya iniciado esta fase, no se mostrará información.

- Asimismo, se mostrará la Unidad Formuladora, así como la UEI, en caso se trate de una inversión que proviene del SNIP no mostrará la UEI; de igual, se podrá visualizar también la UE (Presupuestal), así como también el Pliego (Presupuestal).
- Adicionalmente, en caso la inversión se encuentre con problemas de paralización o de judicialización, se podrá ver una pregunta referida a este caso, en la cual podrá seleccionar esta opción si la inversión se encuentra en dicha situación (ver Gráfico N.° 15).

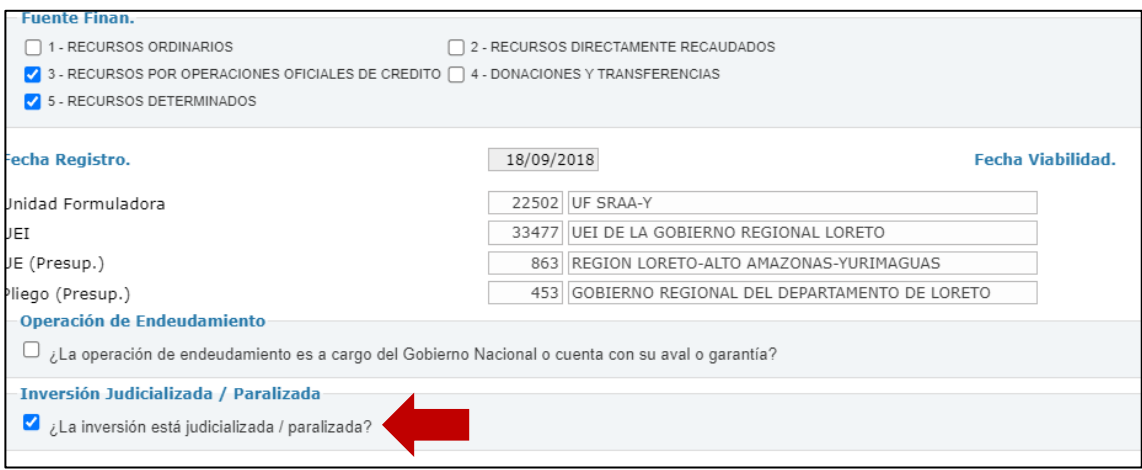

#### Gráfico N.° 15: Inversión judicializada o paralizada

- En la siguiente sección se mostrará información del Costo de la Inversión, Monto de Laudo y Monto Carta Fianza de ser el caso, monto devengado acumulado al año 2022, PIM 2023 y el saldo a programar de la inversión.
- A continuación, se mostrará la fecha de Inicio de Ejecución y la fecha de Fin de Ejecución Previsto de la inversión. Si la inversión se encuentra en ejecución, la fecha de Inicio de Ejecución no es modificable, pues se mostrará el mes y año en el que se realizó el primer devengado. En este caso, la fecha Fin de Ejecución Previsto tampoco podrá ser modificada en el MPMI, cualquier actualización que se requiera deberá registrarse en el Formato N.° 08-A: Registros en la fase de Ejecución para Proyectos de Inversión o Formato N.° 08-B: Registros en la fase de Ejecución para Programas de Inversión, según corresponda.
- Si la inversión no se encuentra en ejecución, la fecha de Inicio de Ejecución y la fecha de Fin de Ejecución Previsto de la inversión podrán ser actualizadas en el MPMI, para ello deberá desplegar las casillas del mes y año y seleccionar las fechas que corresponden (ver Gráfico N.° 16).

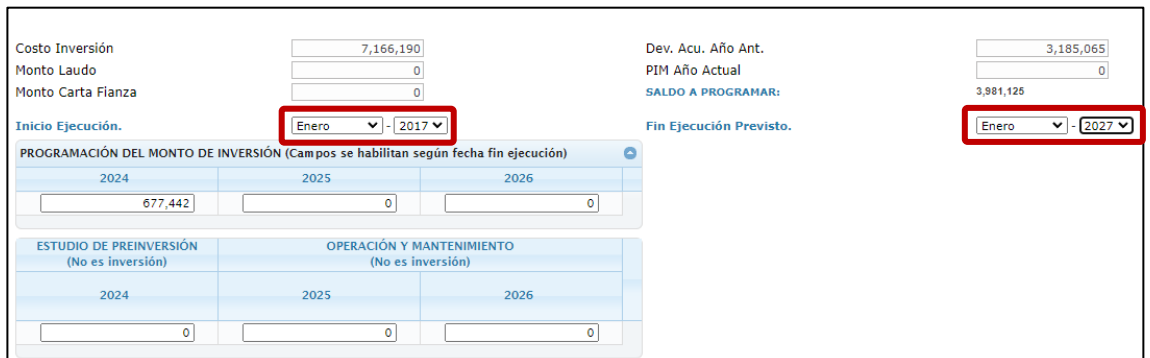

#### Gráfico N.° 16: Actualización de Fechas de Inicio y Fin de Ejecución

• Luego, se debe actualizar la información de Programación del monto de inversión de los años 2025 y 2026, teniendo en cuenta el monto programado en el año 2024, el mismo que fue previamente ajustado por la DGPMI conforme a los montos asignados en el Proyecto de Ley o Ley de Presupuesto del Sector Público para el Año Fiscal 2024 (ver Gráfico N.° 17).

#### Gráfico N.° 17: Actualización de Programación del Monto de Inversión

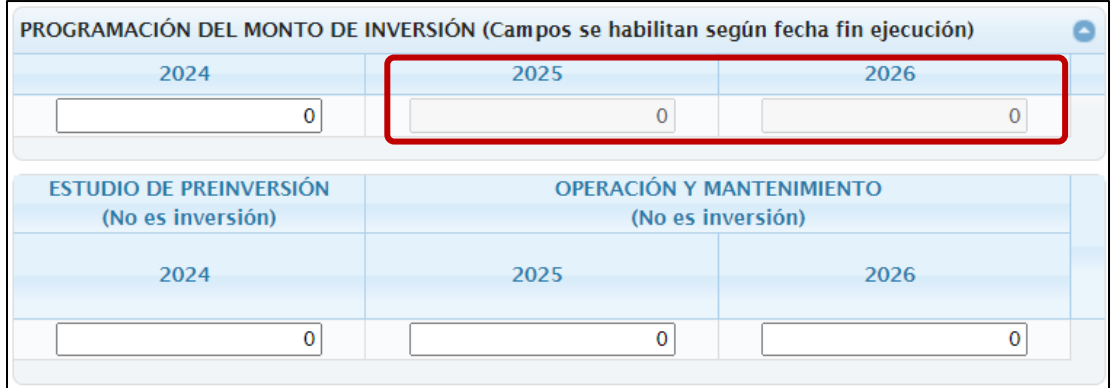

- Para la actualización de la Programación del Monto de Inversión se deberá tener en cuenta las siguientes consideraciones:
	- $\circ$  Para el caso de las inversiones que cuenten con Formato N. $\degree$  12-B, el MPMI obtendrá la programación correspondiente a los años 2025 y 2026 del Formato N.° 12-B, por lo que es necesario que la OPMI verifique que las UEI hayan realizado la correspondiente actualización, lo cual podrá verificar generando un reporte en Excel del MPMI donde podrá visualizar la fecha de actualización del Formato 12- B de todas las inversiones que cuentan con éste. En ese sentido cualquier modificación que requiera realizarse en la programación de estas inversiones para los años 2025 y 2026, tendrá que efectuarse en el Formato N.° 12-B y consecuentemente la actualización de esta información se visualizará en el MPMI.

- o Los casilleros correspondientes a la programación de cada año se habilitarán de acuerdo con la fecha Fin de Ejecución Previsto.
- o Los montos programados en el año 2024, que corresponden a la asignación en el Proyecto de Ley o Ley de Presupuesto del Sector Público para el Año Fiscal 2024 no podrán ser modificados.
- o Las inversiones que no contaron con la asignación presupuestal en el año 2024 podrán ser reprogramadas a partir del año 2025.
- o Las inversiones que contaron con una asignación presupuestal en el año 2024 menor a la programada podrán ajustar el saldo programable en los años 2025 y 2026, según el cronograma de ejecución de la inversión.
- o En caso alguna inversión reciba una asignación en el 2024 con la cual exceda su saldo programable (costo actualizado - devengado al 2022 - PIM 2023), deberá registrar cero en los años 2025 y 2026 y guardar el registro. Si la inversión cuenta con Formato N.° 12-B, la UEI deberá realizar los ajustes correspondientes tanto en la programación financiera mensual (del presente año) y anual (de los años siguientes), según corresponda, incluso cuando dicho ajuste afecte la asignación recibida en el año 2024.
- o El monto total programado en los tres años de programación debe ser mayor a cero y menor o igual al saldo a programar, excepto cuando se haya previsto culminar la ejecución de la inversión en el año 2023, para lo cual se deberá tener como fecha Fin de Ejecución Previsto el año 2023 y marcar la opción La inversión culminará el presente año.
- Para aquellas inversiones que no estén viables se habilitará el campo de Estudio de Preinversión, donde podrá actualizar dicho monto, de corresponder (ver Gráfico N.° 18).

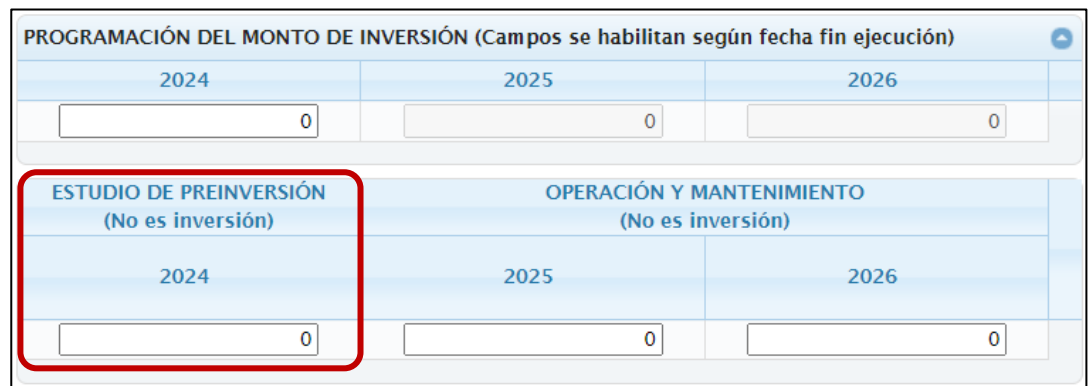

#### Gráfico N.° 18: Actualización de Estudio de Preinversión

Para aquellas inversiones que tienen como fecha Fin de Ejecución Previsto el año 2024 se habilitará el campo de Operación y Mantenimiento, donde podrá actualizar dicho monto, de corresponder (ver Gráfico N.° 19).

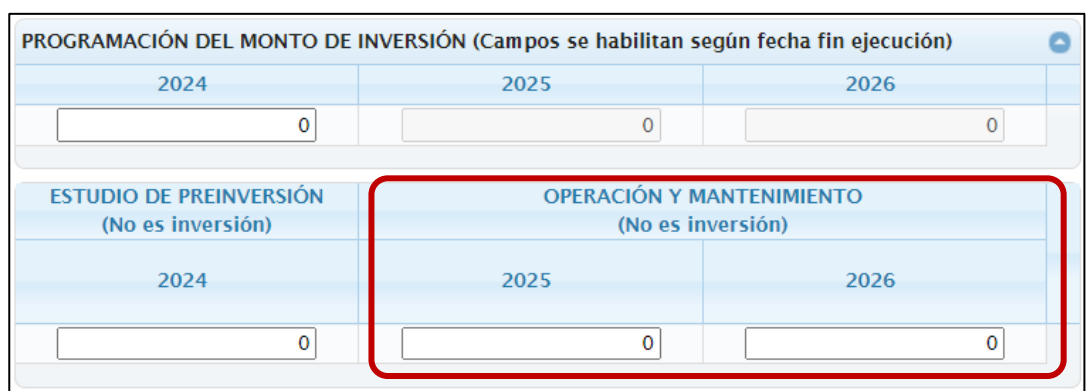

#### Gráfico N.° 19: Actualización **de Operación y Mantenimiento**

• En caso la inversión cuente con cofinanciamiento de otra entidad, se debe seleccionar la opción SI y hacer clic en el botón + para registrar el código de la Unidad Ejecutora (Cod. U.E.) y los montos de la programación de esta entidad correspondiente a los años 2024, 2025 y 2026. Si existe más de una entidad que cofinancia la inversión estas podrán ser agregadas haciendo clic en el botón + del mismo modo registrar los montos a programar que corresponde (ver Gráfico N.° 20).

#### Gráfico N.° 20: Registro de Cofinanciamiento

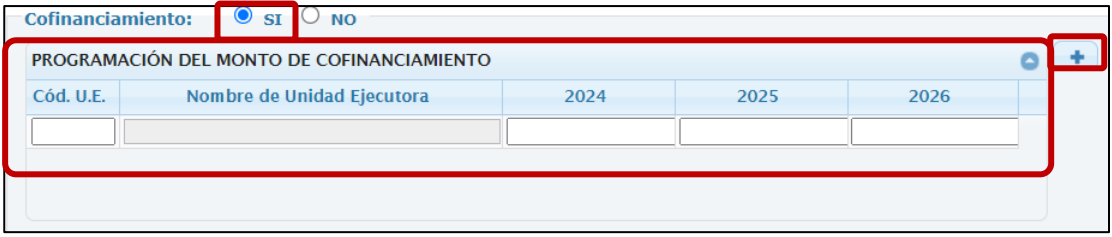

- El monto total programado, incluyendo el de las entidades que cofinancian, debe ser mayor a cero y menor al saldo a programar.
- Si la inversión no es cofinanciada por otra entidad se debe seleccionar la opción NO.
- Una vez que se haya registrado la información correspondiente al cofinanciamiento se debe dar clic en el botón Guardar, se visualizará en primer lugar un mensaje donde se deberá seleccionar la opción SI para Guardar la programación (ver Gráfico N.° 21).

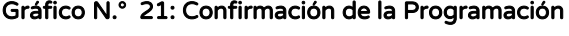

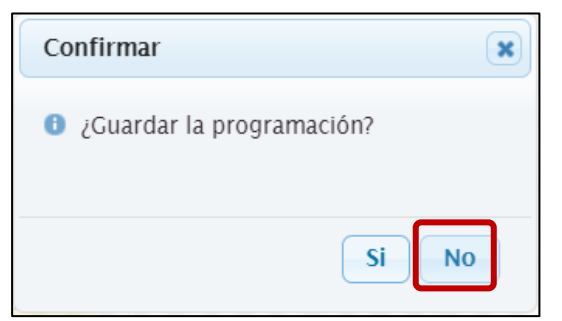

• Posteriormente un mensaje de confirmación donde deberá dar clic en la opción Aceptar (ver Gráfico N.° 22).

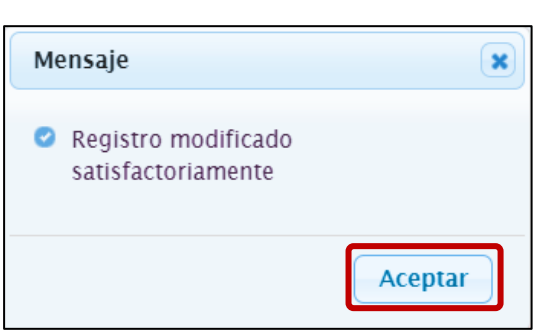

Gráfico N.° 22: Guardar Registro

# <span id="page-15-0"></span>2.2 Actualización de los Registros

• Al culminar de realizar la consistencia de las inversiones que conforman la cartera de inversiones, se visualizarán los registros modificados en color negro (ver Gráfico N.° 23).

|                                                             |                |                                   |                                |                                                                |              |                  | <b>MÓDULO DE PROGRAMACIÓN MULTIANUAL DE INVERSIONES</b>                                                      |                                 |                   |                                                                                                    |                         | 12/09/2021<br>21:22:24 |
|-------------------------------------------------------------|----------------|-----------------------------------|--------------------------------|----------------------------------------------------------------|--------------|------------------|----------------------------------------------------------------------------------------------------|---------------------------------|-------------------|----------------------------------------------------------------------------------------------------|-------------------------|------------------------|
|                                                             |                |                                   |                                |                                                                |              |                  | Usuario: OPMIMDVMT Unidad: OPMI DE LA MUNICIPALIDAD DISTRITAL DE VILLA MARIA DEL TRIUNFO [22389]             |                                 |                   | <b>Manual de Usuario</b>                                                                                                    |                         | Cerrar sesión          |
|                                                             |                |                                   |                                |                                                                |              |                  |                                                                                                    |                                 |                   |                                                                                                    |                         |                        |
|                                                             |                |                                   |                                |                                                                |              |                  | 2022<br>$\Omega$                                                                                             | 2023<br>$\alpha$                | 2024              | $\mathbf{0}$                                                                                                    |                         |                        |
| PIA 2021 (inversión) (S/):<br>Monto programado en PMI (S/I: |                |                                   |                                |                                                                |              |                  | 19,554,070                                                                                                   | 13                              |                   | 13                                                                                                    |                         |                        |
|                                                             |                | PMI respecto al PIA 2021 (%):     |                                |                                                                |              |                  | $\Omega$                                                                                                    | n                               |                   | $\Omega$                                                                                                    |                         |                        |
|                                                             |                |                                   |                                |                                                                |              |                  |                                                                                                    |                                 |                   |                                                                                                    |                         |                        |
|                                                             |                |                                   |                                |                                                                |              |                  |                                                                                                    |                                 |                   | CARTERA DE INVERSIONES DEL PROGRAMA MULTIANUAL DE INVERSIONES 2022 - 2024<br>(CONSISTENCIA CON EL PROYECTO DE LEY DE PRESUPUESTO 2022) |                         |                        |
|                                                             |                |                                   |                                | Consulta de Inversiones registradas en la Cartera              |              |                  |                                                                                                    |                                 |                   |                                                                                                    |                         |                        |
|                                                             |                |                                   |                                |                                                                |              |                  |                                                                                                    |                                 |                   |                                                                                                    |                         |                        |
|                                                             |                |                                   |                                | PROYECTOS DE INVERSIÓN / IOARR / PROGRAMA DE INVERSIÓN / IDEA: |              |                  | <b>P Buscar</b>                                                                                              |                                 |                   |                                                                                                    |                         |                        |
|                                                             |                |                                   |                                |                                                                |              |                  |                                                                                                    |                                 |                   |                                                                                                    |                         |                        |
|                                                             | <b>B</b> Nuevo |                                   | <b>B</b> Priorizar Inversiones |                                                                |              |                  |                                                                                                    |                                 |                   |                                                                                                    |                         |                        |
|                                                             |                | Listado de Cartera de Inversiones |                                |                                                                |              |                  |                                                                                                    |                                 |                   |                                                                                                    |                         |                        |
|                                                             |                |                                   |                                |                                                                |              | CÓDIGO<br>CÓDIGO |                                                                                                    |                                 |                   | PLIEGO / U.E.                                                                                                    | <b>COSTO INVERSIÓN</b>  | <b>SALDO</b>           |
|                                                             | VER            | <b>EDITAR</b>                     | ELIMINAR                       | <b>PRIORIDAD</b>                                               | <b>UNICO</b> | <b>IDEA</b>      | <b>INVERSIÓN</b>                                                                                             | <b>TIPO INVERSIÓN</b>           | <b>FUNCIÓN</b>    | PRESUPUESTAL                                                                                                    | <b>ACTUALIZADO (S/)</b> | PROGRAMABLE<br>(5/)    |
|                                                             |                |                                   |                                |                                                                |              |                  | VILLA BUSIA DEL TRIUNTO EN LA COCACIONO VILLA BIARDI                                                         |                                 | CONTINGENCIA      | <b>TRIUNFO</b>                                                                                                    |                         |                        |
|                                                             |                |                                   |                                |                                                                |              |                  | DEL TRIUNFO. DISTRITO DE VILLA MARIA DEL TRIUNFO.<br>PROVINCIA LIMA. DEPARTAMENTO LIMA                       |                                 |                   |                                                                                                    |                         |                        |
|                                                             |                |                                   |                                |                                                                |              |                  | CREACION DE LA INFRAESTRUCTURA VIAL EN EL JR. ZAÑA DE                                                        |                                 |                   | MUNICIPALIDAD DISTRITAL                                                                                                    |                         |                        |
| 15                                                          |                | ₽                                 | ×                              | $\circ$                                                        | 2468816      |                  | LA ZONA 4 NUEVA ESPERANZA, VILLA MARIA DEL TRIUNFO                                                           | PROYECTO DE                     | <b>TRANSPORTE</b> | DE VILLA MARIA DEL                                                                                                    | 167,641                 | 167.641                |
|                                                             |                |                                   |                                |                                                                |              |                  | DEL DISTRITO DE VILLA MARIA DEL TRIUNFO - PROVINCIA DE<br>LIMA - DEPARTAMENTO DE LIMA                        | <b>INVERSION</b>                |                   | <b>TRIUNFO</b>                                                                                                    |                         |                        |
|                                                             |                |                                   |                                |                                                                |              |                  | CREACION DE LA INFRAESTRUCTURA VIAL DE LA CALLE                                                              |                                 |                   | MUNICIPALIDAD DISTRITAL                                                                                                    |                         |                        |
| 16                                                          | ₽              | 9                                 |                                | $\circ$                                                        | 2471169      |                  | SANTA CRUZ. DEL A.H. ARENAL ALTO DE LA ZONA 2<br>CERCADO. DISTRITO DE VILLA MARIA DEL TRIUNFO -              | PROYECTO DE<br><b>INVERSION</b> | <b>TRANSPORTE</b> | DE VILLA MARIA DEL                                                                                                    | 593,978                 | 593,978                |
|                                                             |                |                                   |                                |                                                                |              |                  | PROVINCIA DE LIMA - DEPARTAMENTO DE LIMA                                                                     |                                 |                   | TRIUNFO                                                                                                    |                         |                        |
|                                                             |                |                                   |                                |                                                                |              |                  | MEJORAMIENTO DE LA INFRAESTRUCTURA VIAL DEL JR.                                                              |                                 |                   | MUNICIPALIDAD DISTRITAL                                                                                                    |                         |                        |
| 17                                                          |                | 9                                 | ×                              | $\circ$                                                        | 2471186      |                  | QUILLABAMBA, DE LA ZONA 4 NUEVA ESPERANZA, DISTRITO<br>DE VILLA MARIA DEL TRIUNFO - PROVINCIA DE LIMA -      | PROYECTO DE<br><b>INVERSION</b> | <b>TRANSPORTE</b> | DE VILLA MARIA DEL                                                                                                    | 399,670                 | 399,670                |
|                                                             |                |                                   |                                |                                                                |              |                  | DEPARTAMENTO DE LIMA                                                                                         |                                 |                   | TRIUNFO                                                                                                    |                         |                        |
|                                                             |                |                                   |                                |                                                                |              |                  | MEJORAMIENTO DE LA INFRAESTRUCTURA VIAL DEL JR                                                               |                                 |                   | MUNICIPALIDAD DISTRITAL                                                                                                    |                         |                        |
| 18                                                          |                | I                                 |                                | $\circ$                                                        | 2471187      |                  | AYACUCHO DE LA ZONA 6 JOSE GALVEZ, DISTRITO DE VILLA<br>MARIA DEL TRIUNFO - PROVINCIA DE LIMA - DEPARTAMENTO | PROYECTO DE<br><b>INVERSION</b> | TRANSPORTE        | DE VILLA MARIA DEL<br>TRUBICO                                                                                                    | 1,421,980               | 1,421,980              |

Gráfico N.° 23: Detalle de las Inversiones Actualizadas

• En caso la entidad considere necesario modificar alguno de los datos registrados podrá editar mediante el botón Editar de la inversión, siguiendo los pasos del proceso antes descrito (ver N.° Gráfico 24).

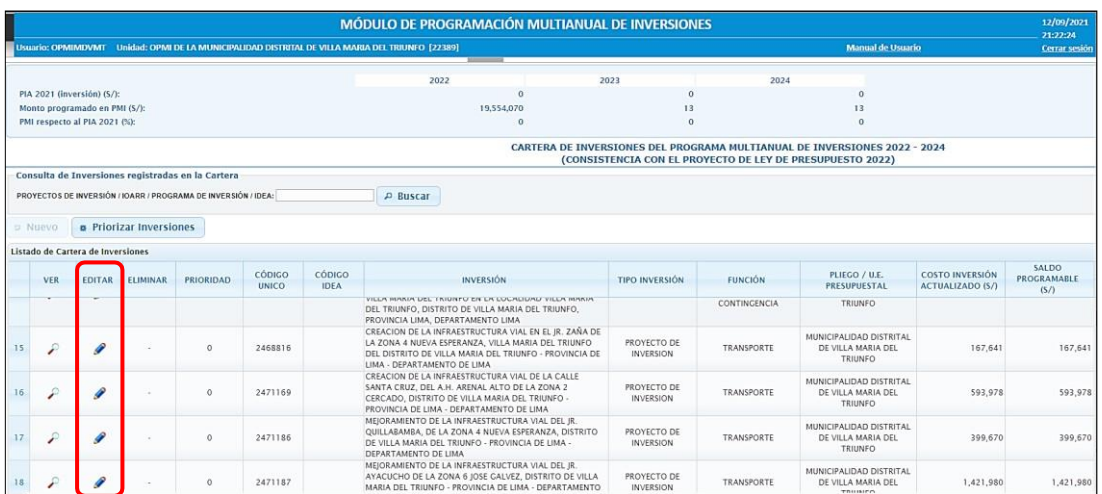

#### Gráfico N.° 24: Edición del Registro de una Inversión

# <span id="page-16-0"></span>2.3 Priorización de las inversiones

- Al terminar de actualizar la programación de la cartera de inversiones de la entidad, se deberá dar clic en el botón Priorizar Inversiones y automáticamente el MPMI reordenará las inversiones según su prioridad.
- La priorización de las inversiones cambiará solo en el caso que se haya eliminado alguna inversión o se hayan incorporado inversiones no previstas, caso contrario será la misma que la etapa de programación multianual (ver Gráfico N.° 25).

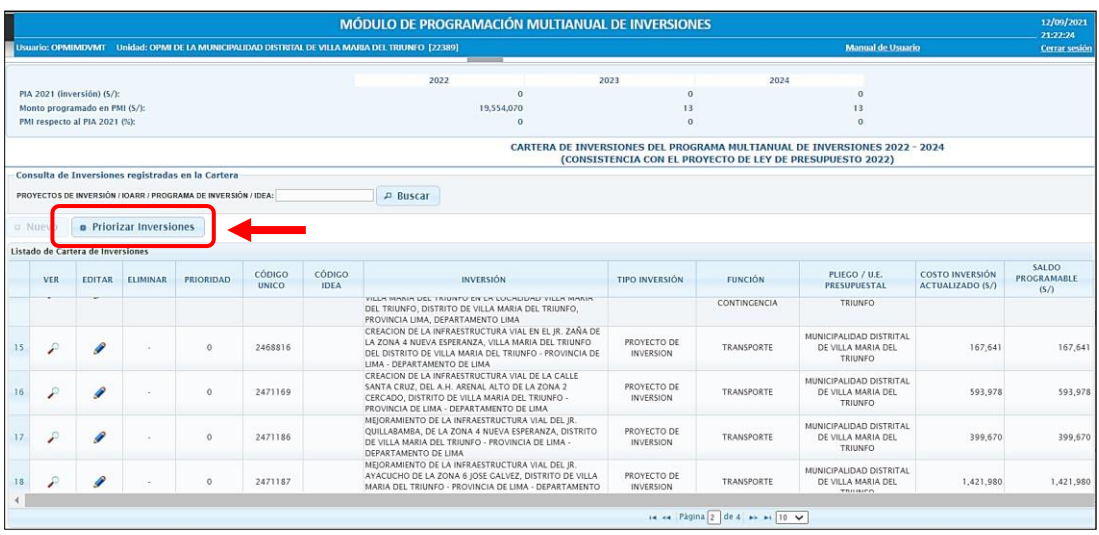

#### Gráfico N.° 25: Priorización de las Inversiones

• Una vez ejecutado el botón Priorizar Inversiones se mostrará un mensaje de confirmación donde deberá dar clic en la opción **Aceptar** (ver Gráfico N.° 26).

#### Gráfico N.° 26: Mensaje de Confirmación

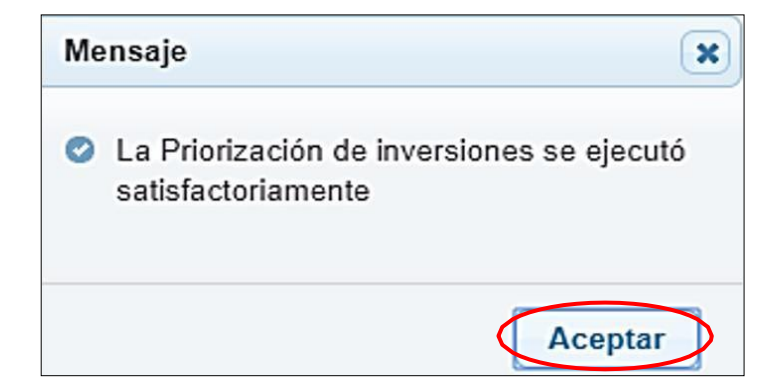

# <span id="page-18-0"></span>III. Generación de reportes

# <span id="page-18-1"></span>3.1 Reportes de la cartera de inversiones

• Luego de terminar con la consistencia de la cartera de inversiones, se podrá generar un reporte con el listado de inversiones, el mismo que podrá exportarse a PDF o Excel. Para ello, se deberá dar clic en la opción Reporte, y seleccionar los botones de Imprimir Excel o Imprimir PDF (ver Gráfico N.° 27).

|                                                                                                    |                                      |                  |                    |                                                                                                    |                                                                                                    |                                                                               |                                                     |                                    |                                                                      |                                                                               |            |                                 |                          | 10/09/2021<br>21:43:39                                  |
|----------------------------------------------------------------------------------------------------|--------------------------------------|------------------|--------------------|----------------------------------------------------------------------------------------------------|----------------------------------------------------------------------------------------------------|-------------------------------------------------------------------------------|-----------------------------------------------------|------------------------------------|----------------------------------------------------------------------|-------------------------------------------------------------------------------|------------|---------------------------------|--------------------------|---------------------------------------------------------|
|                                                                                                    |                                      |                  |                    |                                                                                                    |                                                                                                    |                                                                               |                                                     |                                    |                                                                      |                                                                               |            |                                 |                          | Cerrar sesión                                           |
| REPORTE CARTERA DE INVERSIONES DEL PROGRAMA MULTIANUAL DE INVERSIONES 2022 - 2024<br>(CONSISTENCIA CON EL PROYECTO DE LEY DE PRESUPUESTO 2022) |                                      |                  |                    |                                                                                                    |                                                                                                    |                                                                               |                                                     |                                    |                                                                      |                                                                               |            |                                 |                          |                                                         |
| PMI en Ejecución<br>A Buscar<br>PROYECTOS DE INVERSIÓN / IOARR / PROGRAMA DE INVERSIÓN / IDEA                                                  |                                      |                  |                    |                                                                                                    |                                                                                                    |                                                                               |                                                     |                                    |                                                                      |                                                                               |            |                                 |                          | a Imprimir Excel                                        |
|                                                                                                    | Listado de Cartera de Inversiones    |                  |                    |                                                                                                    |                                                                                                    |                                                                               |                                                     |                                    |                                                                      |                                                                               |            |                                 |                          |                                                         |
|                                                                                                    |                                      | $c$ ónico        |                    |                                                                                                    | TIPO DE                                                                                                    |                                                                               |                                                     | COSTO                              | <b>DEVENGADO</b><br><b>ACUMULADO</b>                                 | PIM 2021                                                                      |            | (S <sub>0</sub> )               |                          | <b>PROGRAM</b>                                          |
|                                                                                                    |                                      | ÚNICO            | <b>IDEA</b>        |                                                                                                    | <b>INVERSIÓN</b>                                                                                                    |                                                                               | <b>PRESUPUESTAL</b>                                 | <b>ACTUALIZAD</b><br>$(S/\lambda)$ | 2020)<br>(S/I)                                                       | (S/I)                                                                         | 2022       | 2023                            | 2033                     | $F12-B$                                                 |
|                                                                                                    |                                      | 2091554          |                    | FORTALECIMIENTO DE LA CAPACIDAD<br>RESOLUTIVA DE LOS SERVICIOS DE SALUD<br>DEL HOSPITAL SAN JOSE DE CHINCHA-                                                                                                    | PROYECTO DE<br><b>INVERSION</b>                                                                                                    | SALUD                                                                         | <b>GOBIERNO REGIONAL DEL</b><br>DEPARTAMENTO DE ICA |                                    | 56,111,495                                                           |                                                                               | 2,112,089  |                                 |                          | $\Omega$                                                |
| $\mathfrak{D}$                                                                                                    | $\rightarrow$                        | 2131176          |                    | SUSTITUCION, AMPLIACION Y<br>EQUIPAMENTO DE LA INFRAESTRUCTURA                                                                                                    | PROYECTO DE<br><b>INVERSION</b>                                                                                                    | <b>EDUCACIÓN</b>                                                              | CORIERNO RECIONAL DEL<br>DEPARTAMENTO DE ICA        |                                    | 1,602,687                                                            |                                                                               |            |                                 |                          | $\mathbf{S}$                                            |
|                                                                                                    | $\overline{3}$                       | 2251189          |                    | MEJORAMIENTO, AMPLIACION DE LA<br>CALIDAD DEL SERVICIO EDUCATIVO<br>INTEGRAL DE LA LE N 22273 Y DE LA LE N<br>320 - CHAVIN, DISTRITO DE CHAVIN<br>PROVINCIA DE CHINCHA - DEPARTAMENTO<br>DE ICA                              | PROYECTO DE<br><b>INVERSION</b>                                                                                                    | <b>EDUCACIÓN</b>                                                              | <b>GOBIERNO REGIONAL DEL</b><br>DEPARTAMENTO DE ICA |                                    |                                                                      |                                                                               |            |                                 |                          | $\mathbf{z}$                                            |
| A                                                                                                    | 4                                    | 2167028          |                    | MEIORAMIENTO .SUSTITUCION Y<br>EQUIPAMENTO DE LA INFRAESTRUCTURA<br>LA PROVINCIA DE ICA                                                                                                    | PROYECTO DE<br><b>INVERSION</b>                                                                                                    | <b>EDUCACIÓN</b>                                                              | COBIERNO REGIONAL DEL<br>DEPARTAMENTO DE ICA        |                                    | 6,671,519                                                            |                                                                               |            |                                 |                          | NO <sup>1</sup>                                         |
| S.                                                                                                    | <b>A</b>                             | 2329690          |                    | CREACION , AMPLIACION Y MEJORAMIENTO<br>DEL SERVICIO DE ALCANTARILLADO EN LOS<br>CENTROS POBLADOS CHANGUILLO, SAN<br>JAVIER, CHIQUERILLO, SAN IUAN, LA<br>MERCED, LACRA, NUEVA ESPERANZA,<br>CASILDO Y LA LEGUA, DISTRITO DE | PROYECTO DE<br><b>INVERSION</b>                                                                                                    | SANEAMENTO                                                                    | MUNICIPALIDAD DISTRITAL DE<br>CHANCULLO.            |                                    |                                                                      |                                                                               | \$,395,360 |                                 |                          | NO <sub>1</sub>                                         |
|                                                                                                    | Ministerio<br>de Economía y Finanzas | <b>PRIORIDAD</b> | Filtro de Consulta | CÓDIGO                                                                                                    | Usuario: OPMIGRIC Unidad: OPMI DEL GOBIERNO REGIONAL ICA [21603]<br><b>INVERSIÓN</b><br>DIRESA-ICA<br>2 E <sub>A</sub><br>CHANCISELO, MACCA, ICA | EDUCATIVA EN EL CETPRO CAJUCA - NASCA<br>EDUCATIVA POLIDOCENTE AL AÑO 2010 EN | <b>FUNCIÓN</b>                                      | PLIEGO / U.E.                      | MÓDULO DE PROGRAMACIÓN MULTIANUAL DE INVERSIONES<br><b>INVERSIÓN</b> | Cal 31 dic.<br>56,452,658<br>1,777,619<br>4,579,042<br>6,914,929<br>9,403,658 |            | 14 cm Pagina 1 de 18 ao ac 10 V | <b>Manual de Usuario</b> | $=$ Imprimir PDF<br>PROGRAMACIÓN DEL MONTO DE INVERSIÓN |

Gráfico N.° 27: Reporte de Cartera de Inversiones

# <span id="page-18-2"></span>3.2 Reportes de la Vinculación de la Cartera de Inversiones con los Indicadores de Brechas

• Para visualizar las inversiones, sus cadenas funcionales, servicios, indicadores de brecha y la contribución de cada al cierre de brechas, podrá generar un reporte, el mismo que podrá exportarse a PDF o Excel. Para ello, se deberá dar clic en la opción Reporte de Indicadores, y seleccionar los botones de Imprimir Excel o Imprimir PDF, según sea el caso (ver Gráfico N.° 28).

|  |                                                                                           | Usuario: OPMIGRIC Unidad: OPMI DEL GOBIERNO REGIONAL ICA [21603]                                                                                            |                                                                                                    |                  |                                                  |                                         |                                                                                                    |                                                                                                    |                                       | 21:46:17                                          |
|--|-------------------------------------------------------------------------------------------|----------------------------------------------------------------------------------------------------|----------------------------------------------------------------------------------------------------|------------------|--------------------------------------------------|-----------------------------------------|----------------------------------------------------------------------------------------------------|----------------------------------------------------------------------------------------------------|---------------------------------------|---------------------------------------------------|
|  |                                                                                           |                                                                                                    |                                                                                                    |                  |                                                  |                                         |                                                                                                    | Manual de Usuario                                                                                                    |                                       | Cerrar sesión                                     |
|  |                                                                                           |                                                                                                    |                                                                                                    |                  |                                                  |                                         | REPORTE DE VINCULACIÓN DE LA CARTERA DE INVERSIONES 2022 - 2024 CON LOS INDICADORES DE BRECHAS<br>(CONSISTENCIA CON EL PROYECTO DE LEY DE PRESUPUESTO 2022) |                                                                                                    |                                       |                                                   |
|  |                                                                                           | a Imprimir PDF<br>a Imprimir Excel                                                                                                    |                                                                                                    |                  |                                                  |                                         |                                                                                                    |                                                                                                    |                                       |                                                   |
|  |                                                                                           |                                                                                                    |                                                                                                    |                  |                                                  |                                         |                                                                                                    |                                                                                                    |                                       |                                                   |
|  | CÓDIGO<br><b>IDEA</b>                                                                     | <b>INVERSIÓN</b>                                                                                                    | TIPO DE<br><b>INVERSIÓN</b>                                                                                                    | <b>FUNCIÓN</b>   | <b>DIVISIÓN</b><br><b>FUNCIONAL</b>              | <b>GRUPO</b><br><b>FUNCIONAL</b>        | <b>SERVICIO PÚBLICO</b>                                                                                                    | <b>INDICADOR BRECHA DE</b><br>INFRAESTRUCTURA O ACCESO A<br><b>SERVICIOS</b>                                                        | UNIDAD DE<br><b>MEDIDA</b>            | CONTRIBUCIÓN                                      |
|  |                                                                                           | RESOLUTIVA DE LOS SERVICIOS DE SALUD                                                                                                    | <b>PROVECTO DE</b><br><b>INVERSION</b>                                                                                                    | SALUD            | SALUD INDIVIDUAL                                 | ATENCIÓN MÉDICA<br><b>ESPECIALIZADA</b> | ATENCIÓN DE SERVICIOS DE SALUD<br><b>HOSPITALARIOS</b>                                                                                                    | PORCENTAIE DE HOSPITALES CON<br>CAPACIDAD INSTALADA INADECUADA                                                                      | DE SALUD                              | 1.00                                              |
|  |                                                                                           |                                                                                                    | <b>FRONTCTO DE</b><br><b>INVERSION</b>                                                                                                    | <b>EDUCACIÓN</b> | <b>EDUCACIÓN</b><br>TÉCNICA<br><b>PRODUCTIVA</b> | FORMACIÓN<br><b>OCUPACIONAL</b>         | SERVICIO DE EDUCACIÓN TÉCNICO<br><b><i>PRODUCTIVA</i></b>                                                                                                   | PORCENTAIE DE LOCALES EDUCATIVOS<br>CON EL SERVICIO DE EDUCACIÓN TÉCNICA<br>PRODUCTIVA CON CAPACIDAD INSTALADA<br><b>INADECUADA</b> | LOCAL<br><b>FDUCATIVO</b>             | 1.00                                              |
|  |                                                                                           | CALIDAD DEL SERVICIO EDUCATIVO<br>320 - CHAVIN, DISTRITO DE CHAVIN                                                                                          | <b>FROYECTO DE</b><br><b>INVERSION</b>                                                                                                    | EDUCACIÓN        | <b>EDUCACIÓN RÁSICA</b>                          | EDUCACIÓN<br>SECUNDARIA                 | SERVICIO DE EDUCACIÓN INICIAL                                                                                                    | PORCENTAIE DE LOCALES EDUCATIVOS<br>CON EL SERVICIO DE EDUCACIÓN INICIAL<br>CON CAPACIDAD INSTALADA INADECUADA                      | LOCAL<br><b>EDUCATIVO</b>             | 0.20                                              |
|  |                                                                                           | CAUDAD DEL SERVICIO EDUCATIVO<br>320 - CHAVIN, DISTRITO DE CHAVIN                                                                                           | <b>FROYECTO DE</b><br><b>INVERSION</b>                                                                                                    | EDUCACIÓN        | <b>EDUCACIÓN BÁSICA</b>                          | <b>EDUCACIÓN</b><br>SECUNDARIA          | SERVICIO DE EDUCACIÓN SECUNDARIA                                                                                                    | PORCENTAIE DE LOCALES EDUCATIVOS<br>CON EL SERVICIO DE EDUCACIÓN<br>SECUNDARIA CON CAPACIDAD INSTALADA<br><b>INADECUADA</b>         | LOCAL<br><b>EDUCATIVO</b>             | 0.40                                              |
|  |                                                                                           | CALIDAD DEL SERVICIO EDUCATIVO<br>INTEGRAL DE LA LE N 22273 Y DE LA LE N<br>320 - CHAVIN, DISTRITO DE CHAVIN<br><b>DECADATIA FIL CUBICUA - DEBARTAMENTO</b> | <b>FROYECTO DE</b><br><b>INVERSION</b>                                                                                                    | <b>EDUCACIÓN</b> | <b>EDUCACIÓN BÁSICA</b>                          | EDUCACIÓN<br>SECUNDARIA                 | SERVICIO DE EDUCACION PRIMARIA                                                                                                    | PORCENTAIE DE LOCALES EDUCATIVOS<br>CON CARACIDAD INSTALADA INADECTIADA                                                             | <b>LOCAL</b><br><b>EDUCATIVO</b>      | 0.40                                              |
|  | <b>Opciones</b><br>CODIGO<br>ÚNICO<br>2091554<br>2131176<br>2251189<br>2251189<br>2251189 |                                                                                                    | Listado de Indicadores de Brechas<br>FORTALECIMIENTO DE LA CAPACIDAD<br>DEL HOSPITAL SAN JOSE DE CHINCHA<br>DIRESA-ICA<br>SUSTITUCION, AMPLIACION Y<br>EQUIPAMENTO DE LA INFRAESTRUCTURA<br>EDUCATIVA EN EL CETPRO CAJUCA - NASCA<br>J. ICA<br>MEJORAMIENTO, AMPLIACION DE LA<br>INTEGRAL DE LA LE N 22273 Y DE LA LE N<br>PROVINCIA DE CHINCHA - DEPARTAMENTO<br>DE ICA<br>MEJORAMIENTO, AMPLIACION DE LA<br>INTEGRAL DE LA LE N 22273 Y DE LA LE N<br>PROVINCIA DE CHINCHA - DEPARTAMENTO<br>DE ICA<br>MEJORAMIENTO, AMPLIACION DE LA |                  |                                                  |                                         |                                                                                                    | - - Pagina   de 20 >> >1 10 V                                                                                                    | CON EL SERVICIO DE EDUCACIÓN PRIMARIA | <b>ESTABLECIMIENTO</b><br>Mostrando 1 - 10 de 199 |

Gráfico N.° 28: Reporte de la vinculación de la Cartera de Inversiones con los Indicadores de Brechas

# <span id="page-19-0"></span>IV.Registro de la aprobación del Programa Multianual de Inversiones

- Una vez concluida la consistencia de la cartera de inversiones, corresponde al responsable de la OPMI aprobar la cartera de inversiones actualizada, mediante un informe técnico.
- Dicho documento de aprobación debe adjuntarse en el MPMI dentro del plazo establecido para la consistencia de la cartera de inversiones, por lo que se recomienda que la consistencia y la aprobación de la cartera de inversiones actualizada se realice con la debida anticipación. Para realizar dicho proceso se deberá ir a la opción Aprobación (Ver Gráfico N.º 29).

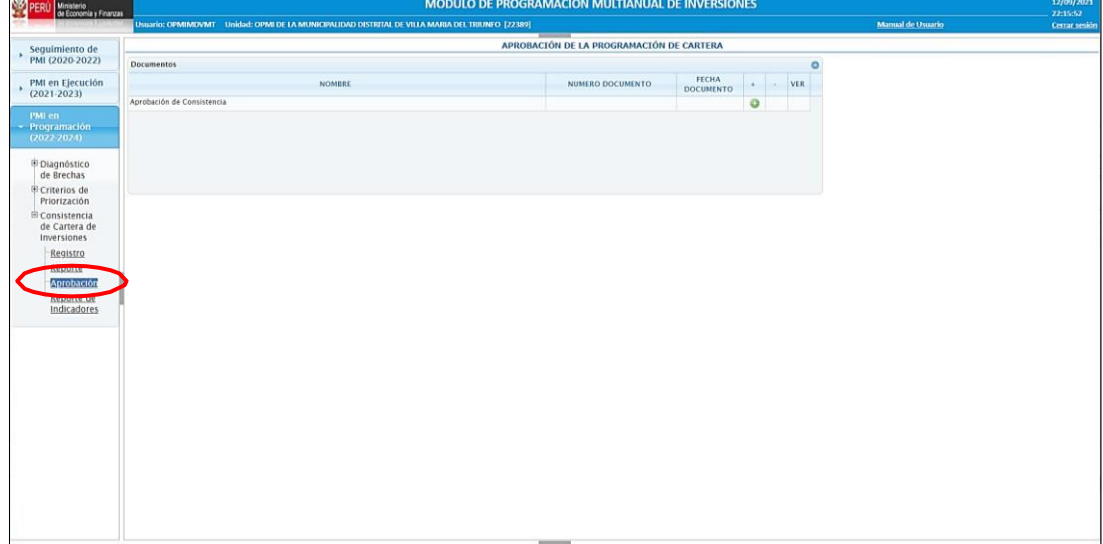

#### Gráfico N.° 29: Aprobación del Programa Multianual de Inversiones

- Una vez adjuntado el documento de aprobación, se concluye con la consistencia de la cartera de inversiones del Programa Multianual de Inversiones 2024-2026, no siendo necesario la remisión de la información en físico a la DGPMI.
- Si luego de haber adjuntado el documento de aprobación se requiere realizar algún ajuste a la consistencia, primero de deberá eliminar el documento de aprobación y luego podrá realizar la edición de las inversiones que correspondan. Al finalizar se deberá volver a adjuntar el documento de aprobación.

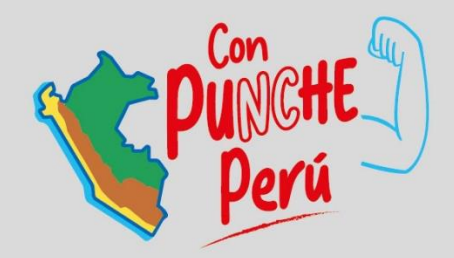

# MINISTERIO DE ECONOMÍA Y FINANZAS

▲ www.gob.pe/mef | Jr. Junín 319, Lima 1 - Perú (511) 311 5930

Síguenos en:

@MEF\_Peru

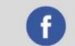

f Ministerio de Economía y Finanzas - Oficial